## Stochastik-Praktikum, WS 2023/23

Woche 18.-22.12.2023

Themen:

- Illustrationen des zentralen Grenzwertsatzes
- $\bullet\,$ eine "Pfad-Version" des zentralen Grenzwertsatzes und die Brownsche Bewegung

## 1 Illustrationen des zentralen Grenzwertsatzes

In der Vorlesung lernen wir den zentralen Grenzwertsatz kennen, siehe Kapitel 5 der Vorlesungsnotizen. Hier illustrieren wir das dort als mathematische Grenzwertaussage beschriebene Phänomen, dass Summen vieler zufälliger, unabhängiger Summanden (unter geeigneten Bedingungen) approximativ normalverteilt sind, für konkrete Beispiele (z.T. via Simulation).

Spezialfall: Illustration des Satzes von de Moivre und Laplace Wir betrachten zunächst die Approximation von der Gewichte Binomialverteilungen  $\text{Bin}_{n,p}$  durch die Normalverteilung, den Satz von de Moivre und Laplace (vgl. Satz 5.1 der Vorlesungsnotizen):

```
zeichne.binomial.hist \leq function(n, p) {
# zeichnet die Gewichte von Bin(n,p)
# als Balkendiagramm in einen Plot
 binomialgewichte <- dbinom(0:n, size=n, prob=p)
 k.werte \leftarrow (0:n)plot(k.werte, binomialgewichte, type="n",
       xlab="k", ylab="Binomialgewicht",
       main=paste("Bin(",n,",",p,")-Gewichte",sep=""))
 rect(k.werte-0.5, 0, k.werte+0.5, binomialgewichte)
  rug(k.werte)
}
```

```
p <- 0.34 # variieren Sie gerne das p
zeichne.binomial.hist(10,p)
zeichne.binomial.hist(20,p)
zeichne.binomial.hist(100,p)
```
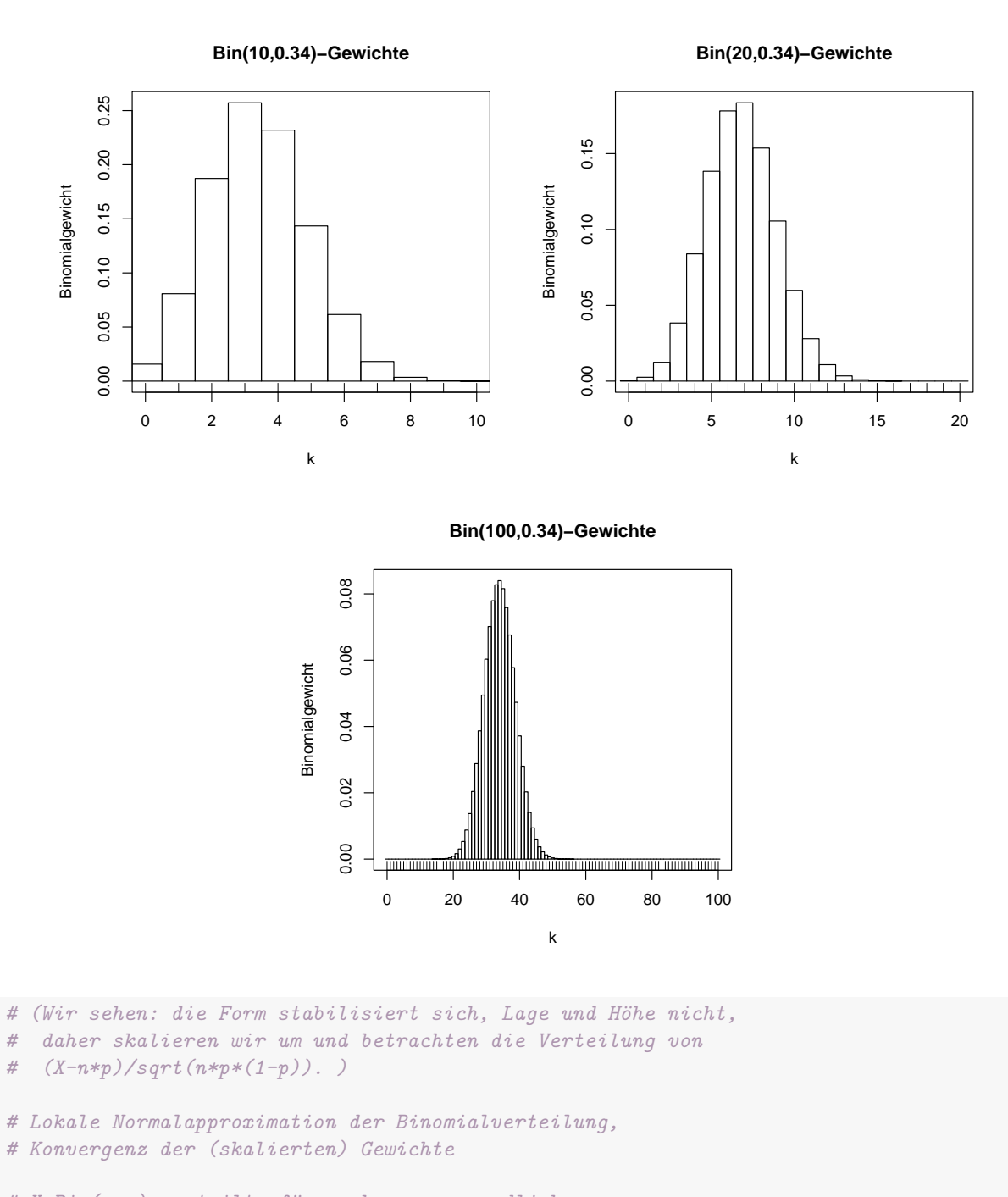

```
# X Bin(n,p)-vertexilt, für n, k gegen unendlich# (so dass |k-n*p| <= C*sqrt(n)) konvergiert
# sqrt(n*p*(1-p))*P(X=k) gegen die Standard-Normaldichte an der
# Stelle (k-n*p)/sqrt(n*p*(1-p))
```

```
illustriere.ldML \leftarrow function(n, p) {
  # zeichne skalierte Binomialgewichte und Normaldichte
 x.werte.skaliert <- ((0:n)-n*p)/sqrt(n*p*(1-p))
```

```
binomialgewichte <- dbinom(0:n, size=n, prob=p)
  plot(x.werte.skaliert, sqrt(n*p*(1-p))*binomialgewichte,
       main=c(paste("(skalierte) Bin(",n,",",p,")-Gewichte",sep=""),
              "und Standard-Normaldichte"),
       xlab=expression(x==(k-n*p)/sqrt(n*p*(1-p))), ## Bem.: Math. Formel in Beschriftung
       ylab=expression(Binomialgewicht(k)*sqrt(n*p*(1-p))))
  curve(dnorm, col="red", add=TRUE)
}
n \leftarrow 10; p \leftarrow 0.3 # gerne variieren
```

```
illustriere.ldML(n,p)
illustriere.ldML(20,p)
illustriere.ldML(100,p)
```
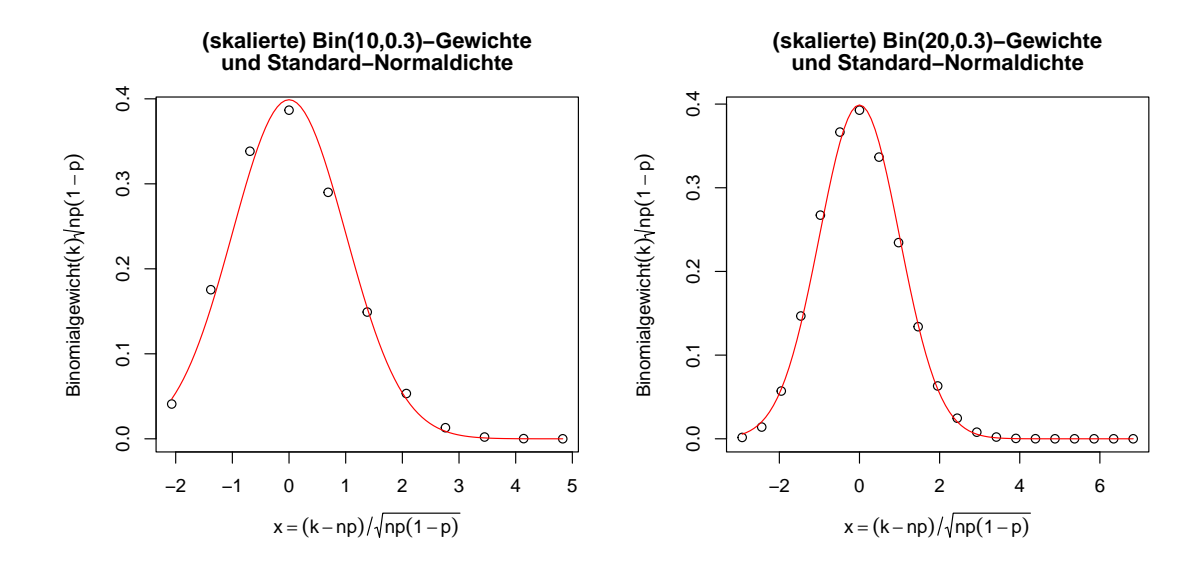

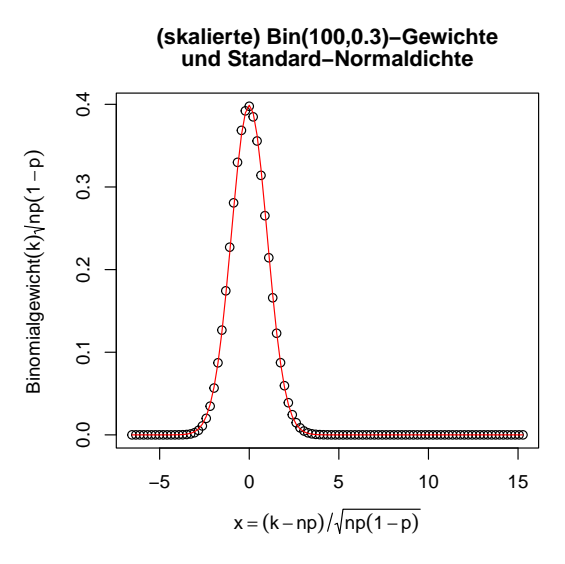

```
# Integrale Normalapproximation der Binomialverteilung,
# Konvergenz von (Intervall-)Wahrscheinlichkeiten
illustriere.dML.hist \leq function(n, p) {
  # zeichne skaliertes Binomialhistogramm und Normaldichte
  x.werte.skaliert <- ((0:n)-n*p)/sqrt(n*p*(1-p))binomialgewichte <- dbinom(0:n, size=n, prob=p)
  plot(x.werte.skaliert, sqrt(n*p*(1-p))*binomialgewichte, type="n",
       xlim=c(-3,3),main=c(paste("(skaliertes) Bin(",n,",",p,")-Histogramm",sep=""),
              "und Standard-Normaldichte"),
       xlab=expression(x==(k-n*p)/sqrt(n*p*(1-p))),
       ylab="Dichte")
  rect(((0:n)-n*p-0.5)/sqrt(n*p*(1-p)), 0,
       ((0:n)-n*p+0.5)/sqrt(n*p*(1-p)), sqrt(n*p*(1-p))*binomialgewichte)
  rug(x.werte.skaliert)
  curve(dnorm, col="red", add=TRUE)
}
n \leftarrow 10; p \leftarrow 0.3 # gerne variieren
illustriere.dML.hist(n,p)
illustriere.dML.hist(20,p)
illustriere.dML.hist(100,p)
illustriere.dML.hist(1000,p)
```
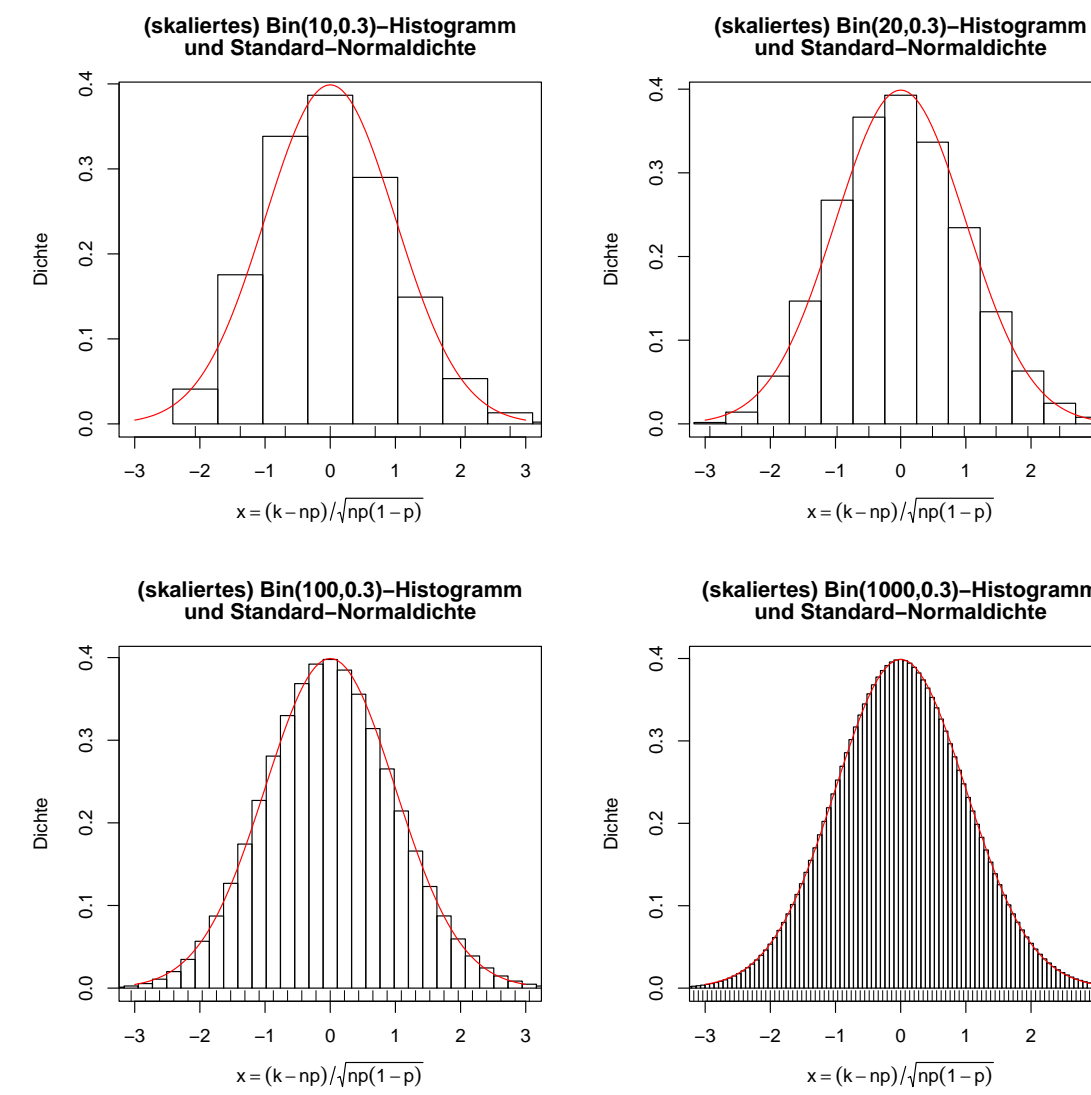

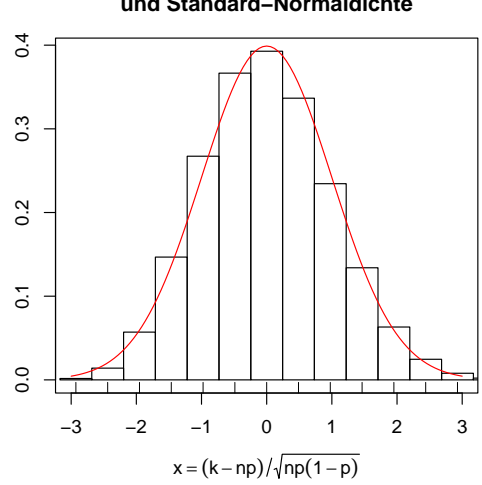

**(skaliertes) Bin(1000,0.3)−Histogramm und Standard−Normaldichte**

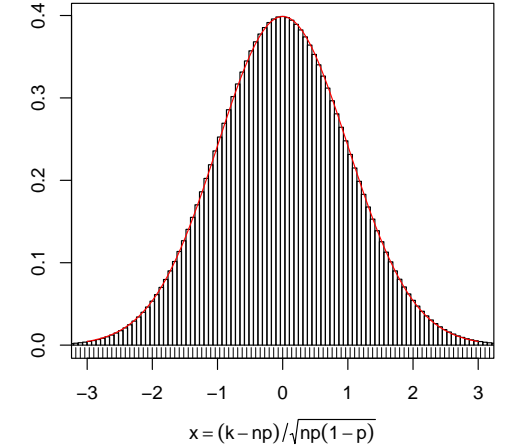

### Zentraler Grenzwertsatz (allgemein)

```
# X[1], X[2], ... u.i.v. mit Erwartungswert mu und
# endlicher Varianz sigma^2, so ist
# (S[n]-n*mu)/(sigma*sqrt(n))# ungefähr (standard-)normalverteilt,
# wo S[n]:=X[1]+...+X[n]# Bsp.: Exponentialverteilte Summanden:
n \le -100 # variieren: n \le -500; n \le -1000lambda <-2.0mu <- 1/lambda
sigma <- 1/lambda
versuche <- 1000
```

```
S.beob <- replicate(versuche, sum(rexp(n, rate=lambda)))
S.resk <- (S.beob-n*mu)/(sigma*sqrt(n))
hist(S.resk, prob=TRUE)
```
curve(dnorm, col="red", add=TRUE)

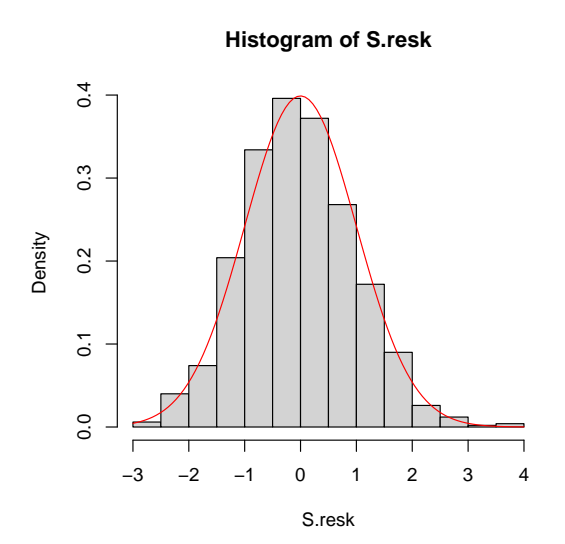

Der Befehl folgende qqnorm erstellt einen sogenannten Q-Q-Plot (Quantil-Quantil-Plot, siehe auch die Online-Hilfe z.B. via ?qqnorm), ein graphisches Diagnosewerkzeug um einzuschätzen, ob Beobachtungsdaten plausiblerweise aus einer Normalverteilung stammen. In diesem Fall sollten die Punkte im Q-Q-Plot (ungefähr) auf einer Geraden liegen:

qqnorm(S.resk)

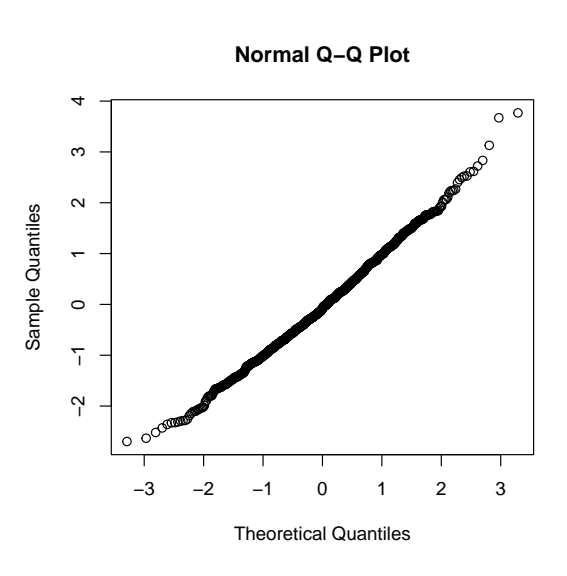

(Wir sehen: das passt hier recht gut.)

```
# Bsp.: Geometrisch verteilte Summanden:
# P(X=k)=p*(1-p)^k, k=0,1,2,... : ersetze oben
geom.par \leq 0.4mu \leftarrow 1/geom.par - 1
sigma <- sqrt(1-geom.par)/geom.par
S.beob <- replicate(versuche, sum(rgeom(n, prob=geom.par)))
S.resk <- (S.beob-n*mu)/(sigma*sqrt(n))
hist(S.resk, prob=TRUE)
curve(dnorm, col="red", add=TRUE)
```

```
qqnorm(S.resk)
```
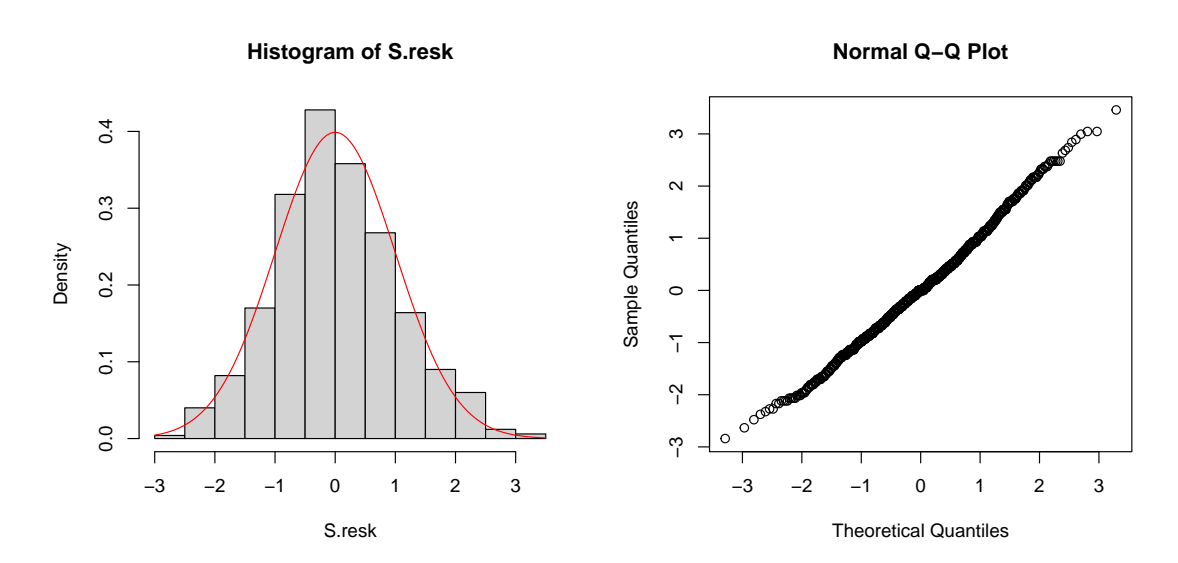

```
#
# Man kann "nahezu beliebig" verteilte Summanden haben:
# Bsp:
fkt <- function(x) (4+3*x^2-0.1*x^4)/(1+sin(1+x^2)+abs(log(x^2)))-2# (diese Fkt. ggf. variieren)
curve(fkt, xlim=c(-5,5))
X1 <- rnorm(10000)
X2 <- sapply(X1, fkt)
hist(X2, prob=TRUE, breaks=40)
# Sei X=fkt(Z), wo Z std-normal
# wir schätzen den Mittelwert
X2 <- sapply(rnorm(100000), fkt)
mu < - mean(X2)sigma \leftarrow sd(X2)
```

```
mu; sigma
## [1] 0.8762133
## [1] 2.486954
n <- 100 # variieren: n <- 500; n <- 1000
versuche <- 1000
S.beob <- replicate(versuche, sum(sapply(rnorm(n), fkt)))
S.resk <- (S.beob-n*mu)/(sigma*sqrt(n))
hist(S.resk, prob=TRUE)
curve(dnorm, col="red", add=TRUE)
```

```
qqnorm(S.resk)
```
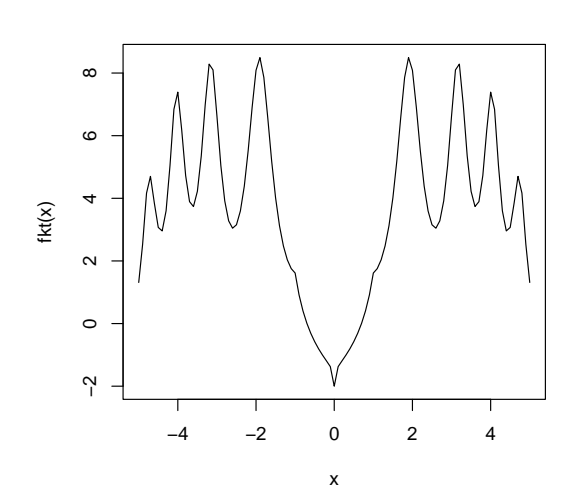

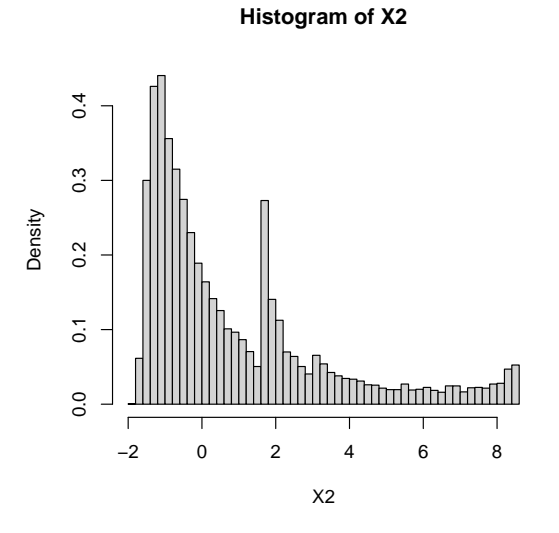

**Histogram of S.resk**

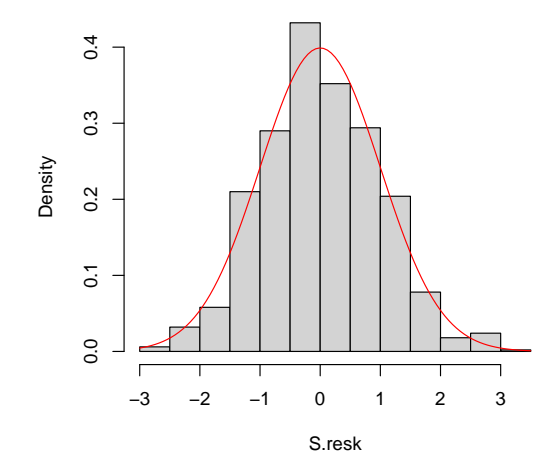

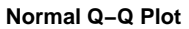

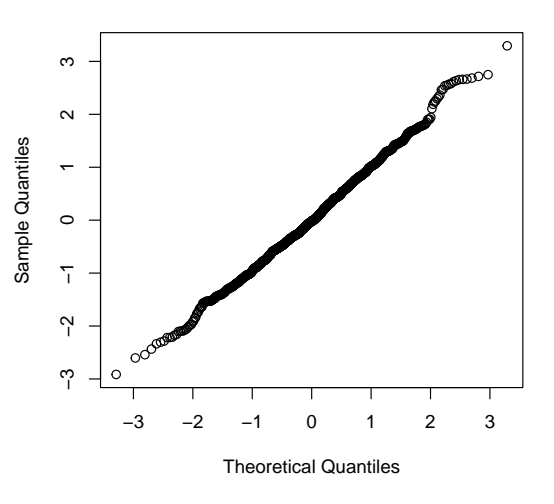

# 2 Von der Irrfahrt zur Brownschen Bewegung – zentraler Grenzwertsatz für zufällige Pfade

```
# (Verteilungs-)Konvergenz von Pfaden illustrieren
# (diverse ein-Schritt-Verteilungen)
# Bsp.: Summanden mit Werten in +/-1
N <- 1000 # variieren: N <- 100; N <- 500; N <- 1000
p \le -0.5mu \leftarrow p*1+(1-p)*(-1)
sigma \leq sqrt(1-mu^2)pfadsim \leftarrow function(n) (cumsum(2*rbinom(n, size=1, prob=p)-1)-(1:n)*mu)/(sigma*sqrt(n))
zeit \leftarrow (1:N)/Npfad1 <- pfadsim(N)
plot(zeit, pfad1, ylim=c(-2,2), type="s", xlab="Zeit",ylab="",
     main=c(paste("Reskalierte Irrfahrtspfade:",N,"Schritte"),
            paste("Ein-Schritt-Vert: +1 m. Ws",p,"-1 m. Ws",1-p)))
# ggf. mehrere Pfade einzeichnen:
pfad2 <- pfadsim(N)
points(zeit, pfad2, type="s")
# Betrachten wir die gemeinsame Verteilung der Pfade zur
# (reskalierten) Zeit 0.5 und zur (reskalierten) Zeit 1:
wdh <- 1000
beob.gewIrrf <- matrix(0, nrow=wdh, ncol=2)
for (i in 1:wdh) \{pfad \leq pfadsim(N)beob.gewIrrf[i,]<-pfad[c(round(N/2),N)]
}
# Vert. zur (reskalierten) Zeit 0.5:
mean(beob.gewIrrf[,1]); var(beob.gewIrrf[,1])
## [1] 0.00170763
## [1] 0.5210421
qqnorm(beob.gewIrrf[,1])
# Vert. zur (reskalierten) Zeit 1:
mean(beob.gewIrrf[,2]); var(beob.gewIrrf[,2])
## [1] 0.03092708
## [1] 1.075339
```
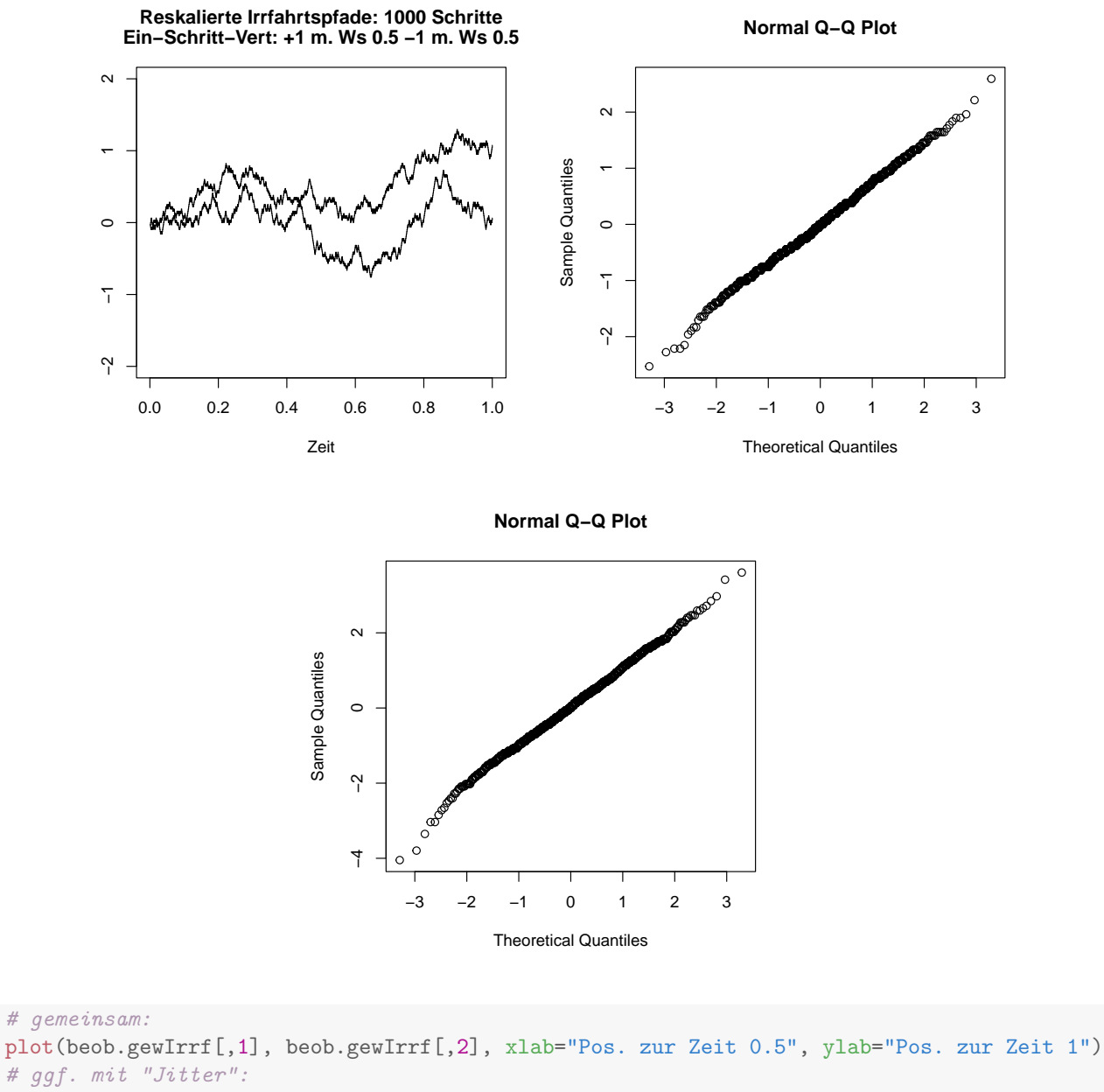

```
jitterwert <- 0.02
plot(jitter(beob.gewIrrf[,1], amount=jitterwert),
     jitter(beob.gewIrrf[,2], amount=jitterwert),
    pty=21,
     xlab="Pos. zur Zeit 0.5", ylab="Pos. zur Zeit 1", xlim=c(-3,3), ylim=c(-3,3))
cov(beob.gewIrrf[,1], beob.gewIrrf[,2])
```
## [1] 0.5289601

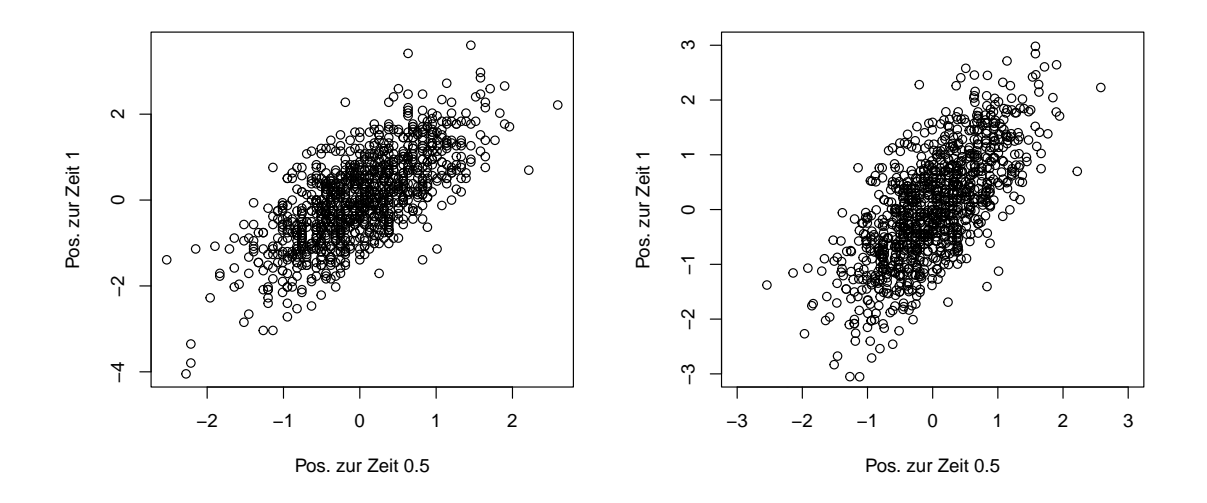

```
# gemeinsam als image/contour
schrw <- 0.333 # schrw <- 0.1
x \leftarrow \text{seq}(\text{from}=-2, \text{to}=2, \text{by}=schrw)y <- seq(from=-2, to=2, by=schrw)
pf2beob <- matrix(0, nrow=length(x), ncol=length(y))
for (i in 1:length(x)) {
 for (j in 1:length(y)) {
    pf2beob[i,j] <- sum( (beob.gewIrrf[,1]>=x[i]- schrw/2) & (beob.gewIrrf[,1]<x[i] + schrw/2)
                         & (beob.gewIrrf[,2]>=y[j] - schrw/2) & (beob.gewIrrf[,2] < y[j] + schrw/2))
    ## beachte: "&", nicht "&&"
  }
}
image(x,y,pf2beob/wdh, main="empirische Verteilung",
      xlab="Ort zur Zeit 0.5", ylab="Ort zur Zeit 1.0")
contour(x,y,pf2beob/wdh, add=TRUE, nlevels=20)
# Bem.: man muesste wdh (deutlich) erhöhen,
# um ein 'klareres' Bild zu erhalten, z.B.
```

```
wdh <- 1e5 ## (dann obigen Code nochmal ... was lange dauert ...)
```
#### **empirische Verteilung**

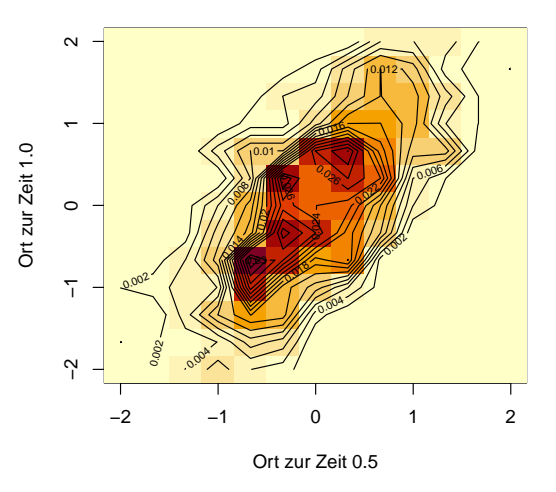

```
# Gemeinsame Verteilung:
# Welcher Anteil hat Pos. zur Zeit 0.5 <= x1 und
# Pos. zur Zeit 1.0 <= x2 ?
x1 \leftarrow 0.5; x2 \leftarrow -0.1sum(beob.gewIrrf[,1] <= x1 & beob.gewIrrf[,2] <=x2)/wdh
## [1] 0.00438
# Bsp.: Exponentialverteilte Summanden:
N <- 1000 # variieren: N <- 500; N <- 1000
lambda <- 2.0
mu <- 1/lambda
sigma <- 1/lambda
pfadsim <- function(n) (cumsum(rexp(n, rate=lambda))-(1:n)*mu)/(sigma*sqrt(n))
zeit \leftarrow (1:N)/N
pfad1 <- pfadsim(N)
plot(zeit, pfad1, ylim=c(-2,2), type="l", xlab="Zeit",ylab="",
     main=c(paste("Reskalierte Irrfahrtspfade:",N,"Schritte"),
            paste("Ein-Schritt-Vert.: Exp(",lambda,")")))
# ggf. mehrere Pfade einzeichnen:
pfad2 <- pfadsim(N)
points(zeit, pfad2, type="l")
```
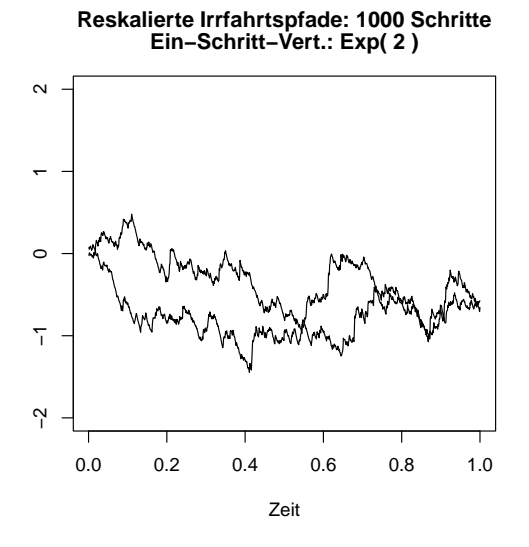

```
# Betrachten wir die gemeinsame Verteilung der Pfade zur
# (reskalierten) Zeit 0.5 und zur (reskalierten) Zeit 1:
wdh <- 1000
beob.ExpIrrf <- matrix(0, nrow=wdh, ncol=2)
for (i in 1:wdh) \{pfad <- pfadsim(N)
 beob.ExpIrrf[i,]<-pfad[c(round(N/2),N)]
}
# Vert. zur (reskalierten) Zeit 0.5:
mean(beob.ExpIrrf[,1]); var(beob.ExpIrrf[,1])
## [1] -0.008199208
## [1] 0.5146064
qqnorm(beob.ExpIrrf[,1])
# Vert. zur (reskalierten) Zeit 1:
mean(beob.ExpIrrf[,2]); var(beob.ExpIrrf[,2])
## [1] -0.02876585
## [1] 0.9297471
qqnorm(beob.ExpIrrf[,2])
# gemeinsam (als Scatterplot):
plot(beob.ExpIrrf[,1], beob.ExpIrrf[,2], xlab="Pos. zur Zeit 0.5",
     ylab="Pos. zur Zeit 1", xlim=c(-3,3),ylim=c(-3,3))
cov(beob.ExpIrrf[,1], beob.ExpIrrf[,2])
## [1] 0.482853
```

```
# gemeinsam als image/contour :
schrw <- 0.333
x \leftarrow \text{seq}(\text{from}=-2, \text{to}=2, \text{by}=schrw)y \leftarrow \text{seq}(\text{from}=-2, \text{to}=2, \text{by}=schrw)pf2beob \leftarrow matrix(0, nrow=length(x), ncol=length(y))
for (i in 1:length(x)) {
  for (j in 1:length(y)) {
     pf2beob[i,j] \leftarrow sum( (beob.Explrrf[,1] \rightarrow x[i] - schrw/2) & (beob.Explrrf[,1] \times x[i] + schrw/2)& (beob.ExpIrrf[,2]>=y[j] - schrw/2) & (beob.ExpIrrf[,2] < y[j] + schrw/2))
     ## beachte: "&", nicht "&&"
  }
}
```
image(x,y,pf2beob, main="empirische Verteilung", xlab="Ort zur Zeit 0.5", ylab="Ort zur Zeit 1.0") contour(x,y,pf2beob, add=TRUE, nlevels=20)

```
# Gemeinsame Verteilung:
# Welcher Anteil hat Pos. zur Zeit 0.5 <= x1 und
# Pos. zur Zeit 1.0 <= x2 ?
x1 \leftarrow 0.5; x2 \leftarrow -0.1sum(beob.ExpIrrf[,1] <= x1 & beob.ExpIrrf[,2] <=x2)/N
```
## [1] 0.445

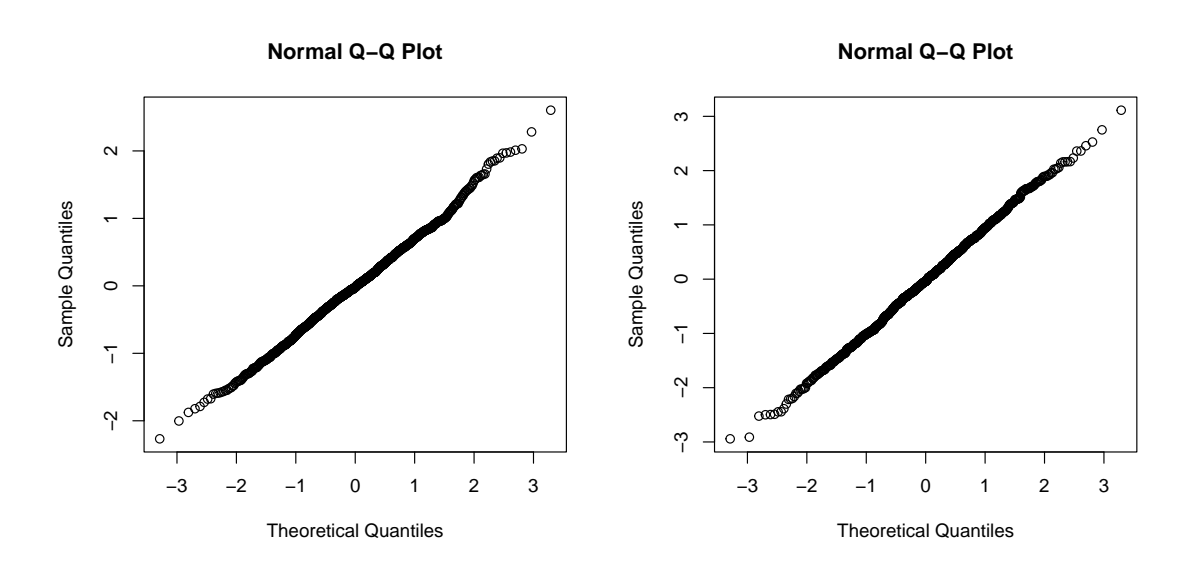

**empirische Verteilung**

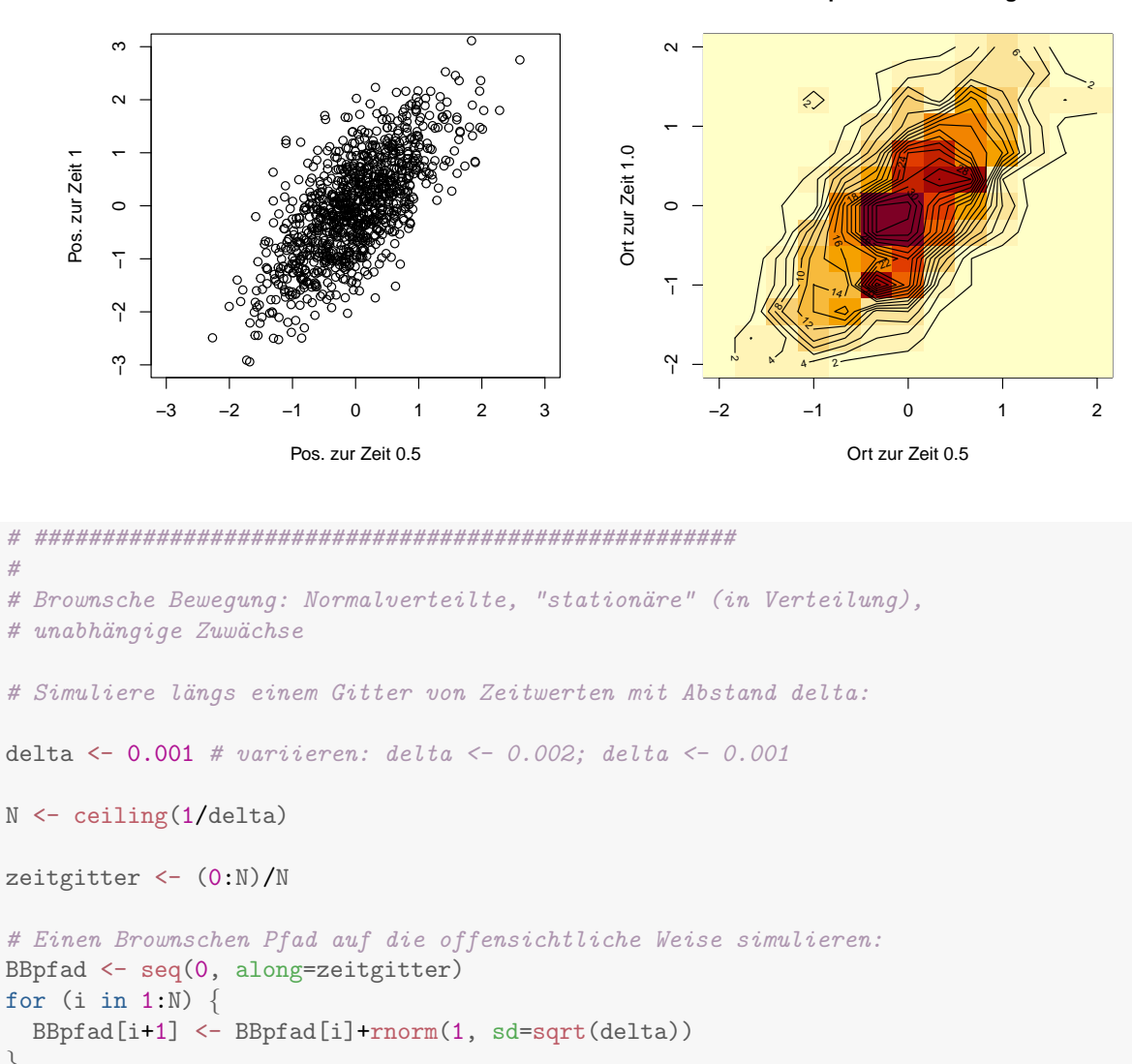

```
}
# und anschauen
plot(zeitgitter, BBpfad, type="l", xlab="Zeit",ylab="", ylim=c(-2,2),
     main="Pfad der BB")
# für ein festes Zeitintervall geht es schneller wie oben mittels
BBpfadsim \leftarrow function(n, delta) c(0, cumsum(rnorm(n, sd=sqrt(delta))))
```

```
BBpfad2 <- BBpfadsim(N, delta)
points(zeitgitter, BBpfad2, type="l")
```
#

```
#
# Betrachten wir wieder die gemeinsame Verteilung der Pfade zur
# Zeit 0.5 und zur Zeit 1:
```

```
wdh <- 1000
beob.BB <- matrix(0, nrow=wdh, ncol=2)
for (i in 1:wdh) \{zw1 <- rnorm(1, sd=sqrt(0.5)); zw2 <- rnorm(1, sd=sqrt(0.5))beob.BB[i, ] < -c(zw1, zw1+zw2)}
# Vert. zur (reskalierten) Zeit 0.5:
mean(beob.BB[,1]); var(beob.BB[,1])
## [1] -0.009082738
## [1] 0.492671
qqnorm(beob.BB[,1])
# Vert. zur (reskalierten) Zeit 1:
mean(beob.BB[,2]); var(beob.BB[,2])
## [1] -0.0131825
## [1] 1.030001
qqnorm(beob.BB[,2])
# gemeinsam:
plot(beob.BB[,1], beob.BB[,2], xlab="Pos. zur Zeit 0.5", ylab="Pos. zur Zeit 1")
# Gemeinsame Verteilung:
# Welcher Anteil hat Pos. zur Zeit 0.5 <= x1 und
# Pos. zur Zeit 1.0 <= x2 ?
x1 \leftarrow 0.5; x2 \leftarrow -0.1sum(beob.BB[,1] \le x1 \& beob.BB[,2] \le x2)/N
```
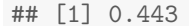

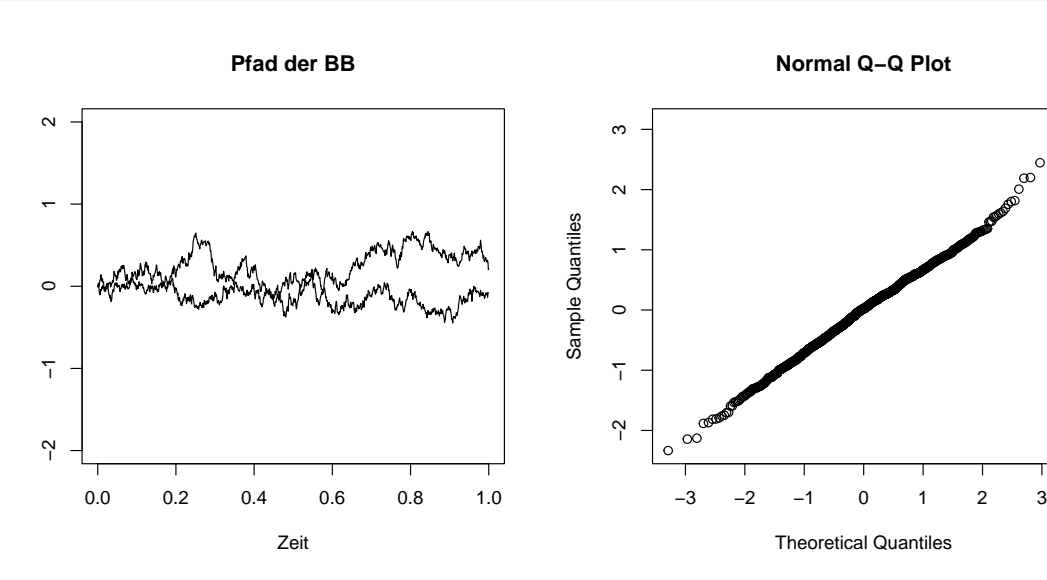

 $\circ$ 

```
Normal Q−Q Plot
                                                                                                \circ\infty^\circ\circ\circ\inftyო
         \sim\sim 1 2
                                                             2<br>0<br>0
     Sample Quantiles
      Sample Quantiles
                                                        Pos. zur Zeit 1
         \overline{ }\leftarrowPos. zur Zeit 1
         \circ\circ\overline{1}\overline{1}−3 −2 −1
                                                             −3 −2 −1
         \tilde{a}\tilde{C}ကု
                                                            ကု
               −3 −2 −1 0 1 2 3
                                                                   −2 −1 0 1 2 3
                        Theoretical Quantiles
                                                                             Pos. zur Zeit 0.5
#######################################################
#
# Betrachten wir zur Zeit 1, wie weit der Pfad nun oberhalb
# seines bisherigen Minimalwerts liegt
# (beachte: dies hat nicht die Eigenschaft,
# von nur endlich vielen Zeitpunkten abzuhängen)
# Wir betrachten wie oben drei Verteilungen von Inkrementen:
N <- 1000 # auch variieren, N <- 10000
delta \leftarrow 1/N
p \leftarrow 0.4mu \leftarrow p*1+(1-p)*(-1)
# sigma=sqrt(1-mu^2)
pfadsim.gewIrrf <- function(n) c(0,(cumsum(2*rbinom(n, size=1, prob=p)-1)-
                                             (1:n)*mu)/(sqrt(1-mu^2)*sqrt(n)))lambda \leq -1.8 # ggfs. variieren, z.B. 2.0
# hier: mu= 1/lambda
# sigma= 1/lambda
pfadsim.ExpIrrf <- function(n) c(0,(cumsum(rexp(n, rate=lambda))-
                                             (1:n)*(1/lambda))/((1/lambda)*sqrt(n)))# hier delta=1/n
pfadsim.BB \leftarrow function(n) c(0, \text{cumsum}(r_0, \text{sd}=sqrt(1/n))))#
wdh <- 1000
Beob <- matrix(0, nrow=3, ncol=wdh)
```

```
for (i \text{ in } 1:\text{wdh}) {
  pf <- pfadsim.gewIrrf(N); Beob[1,i] <- pf[N]-min(pf)
 pf <- pfadsim.ExpIrrf(N); Beob[2,i] <- pf[N]-min(pf)
 pf \leq pfadsim.BB(N); Beob[3,i] \leq pf[N]-min(pf)
}
#
hist(Beob[1,], prob=TRUE, main=c("Reskalierte Gew. Irrf.",
                                   "empir. Vert von Endpunkt - Minimum"))
hist(Beob[2,], prob=TRUE, main=c("Reskalierte Irrf. mit exp-verteilten Inkrementen",
                                   "empir. Vert von Endpunkt - Minimum"))
hist(Beob[3,], prob=TRUE, main=c("Reskalierte Irrf. mit normalverteilten Inkrementen",
                                   "empir. Vert von Endpunkt - Minimum"))
```

```
qqplot(Beob[1,],Beob[3,])
qqplot(Beob[2,],Beob[3,])
```
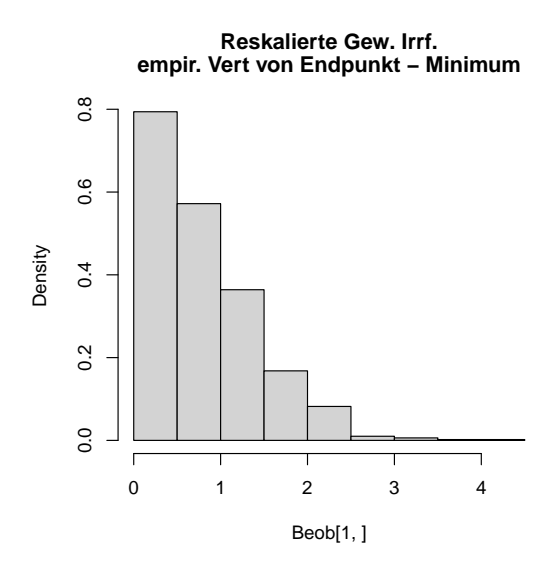

**Reskalierte Irrf. mit exp−verteilten Inkrementen empir. Vert von Endpunkt − Minimum**

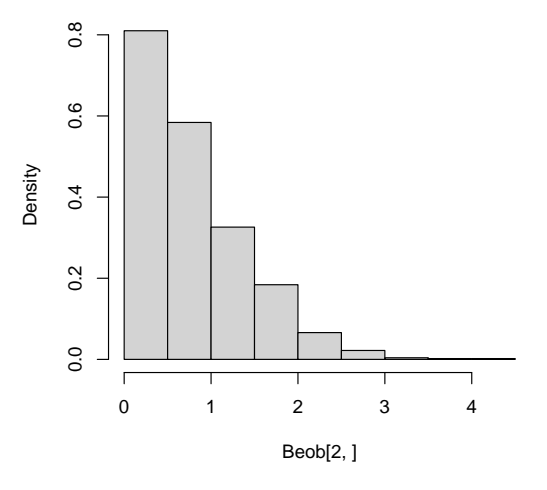

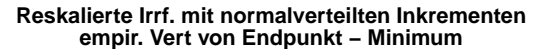

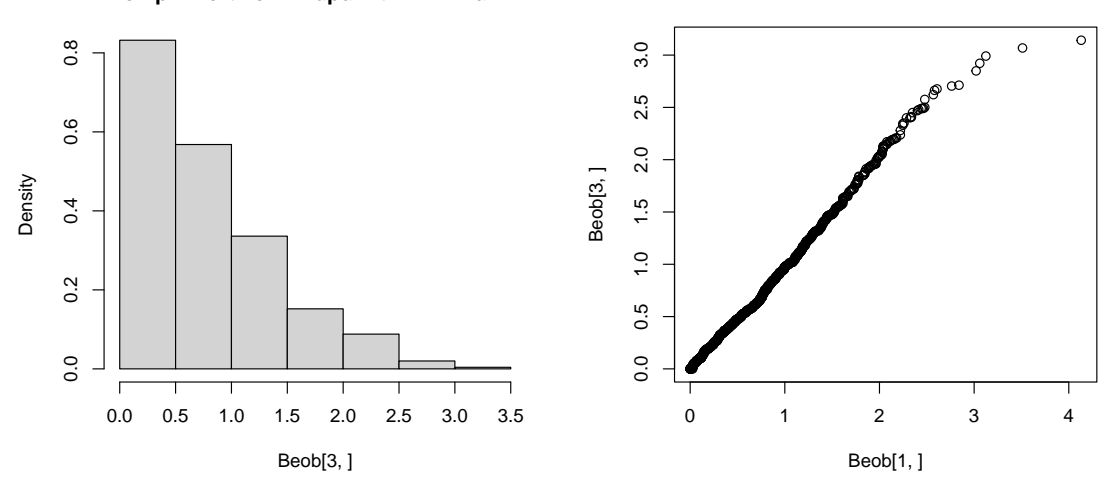

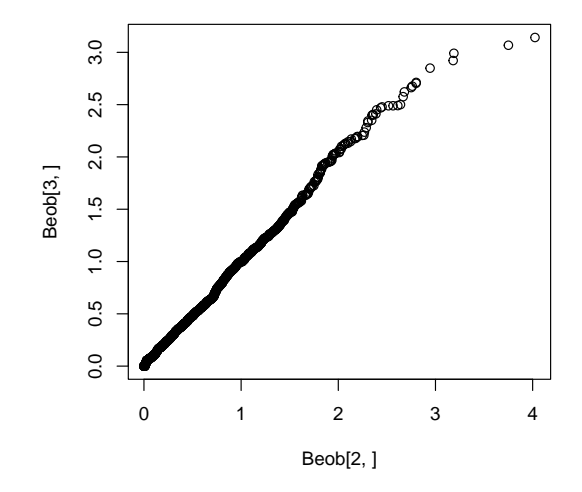